*Get Started with…*

## Ancestry Library Edition

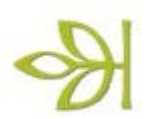

ProQuest has partnered with Ancestry.com to create **ProQuest Ancestry Library Edition** delivering billions of records in census data, vital records, directories, photos, and more contained in more than 7,000 databases.

## **ProQuest Ancestry Library Edition** includes:

- **U.S. collections**  hundreds of millions of names from sources such as the federal census; birth, death, and marriage records including the *Social Security Death Index*; and U.S. border crossing and transocean ship records.
- **Military collections**  more than 150 million records from the colonial to the Vietnam era, including World War I and II draft cards, POW records, and casualty records.
- **Multimedia collections** millions of files ranging from family and gravestone photos to postcards and newsreels.

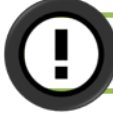

Ancestry Library Edition can only be used **inside** the library.

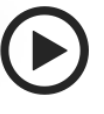

1.To begin, go to OhioWebLibrary.org. 2. Click on the arrow beside the word Genealogy:

3. Click on the words "Ancestry Library Edition."

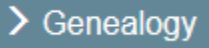

OR Type<http://ohioweblibrary.org/ancestry> into your browser's address bar.

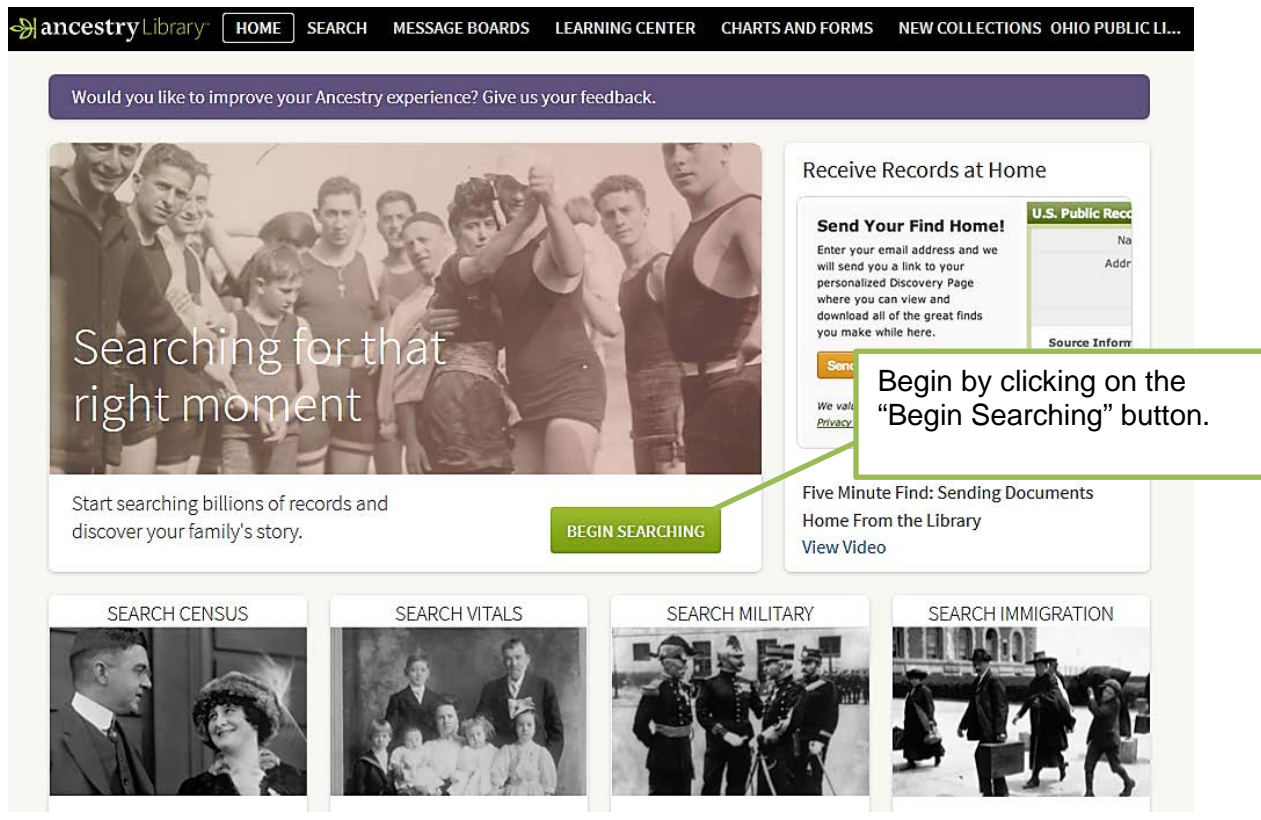

**ProQuest Ancestry Library Edition** is brought to you by Libraries Connect Ohio, a partnership of Ohio's library networks: the Ohio Public Library Information Network (OPLIN), INFOhio, and OhioLINK. Access to this resource is funded in part through an Institute of Museum and Library Services LSTA grant awarded by the State Library of Ohio.

Type your ancestor's first and last names into the boxes. The more details you provide, such as birth year and location, the more likely you are to have good results as many people have the same name.

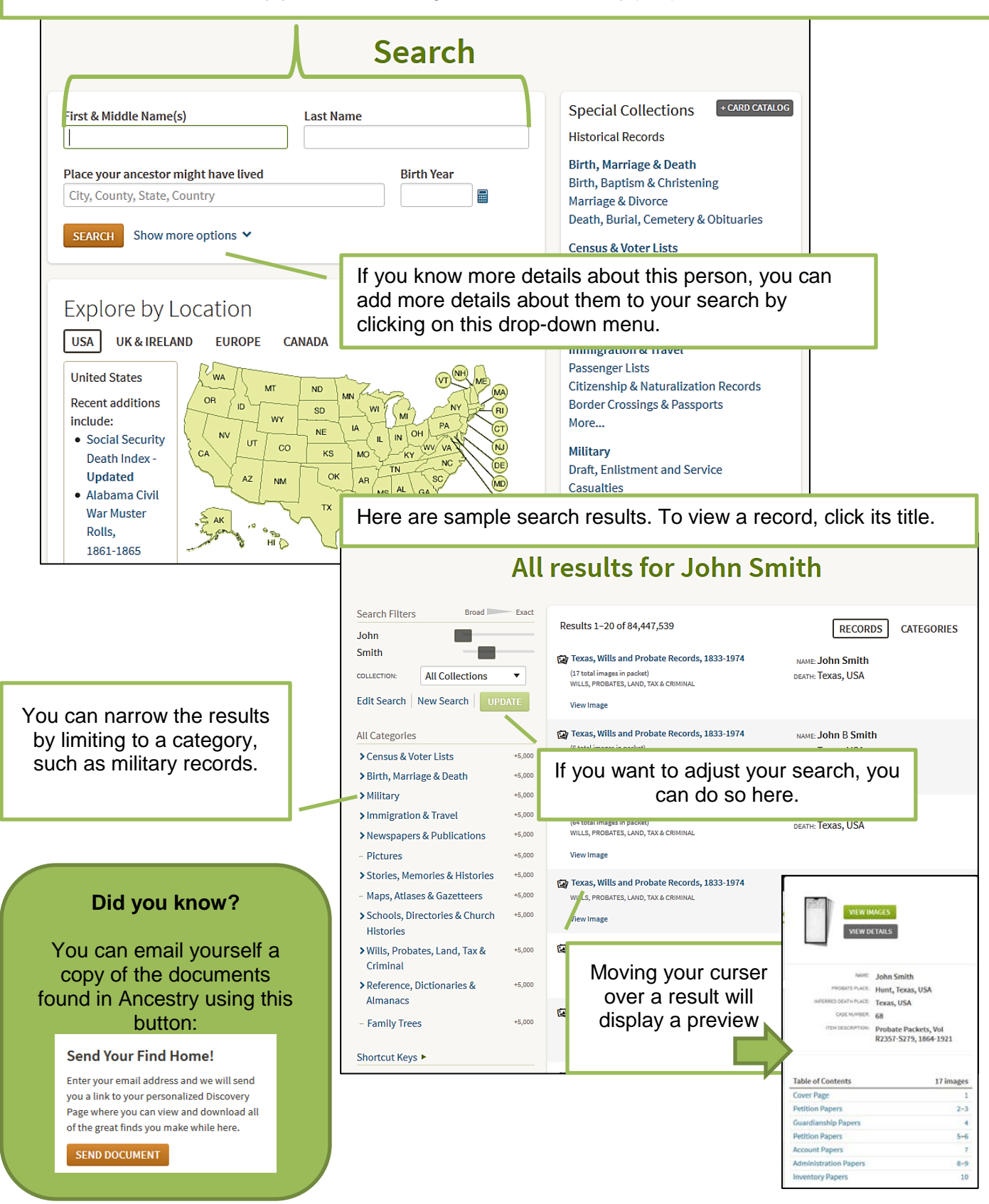

ProQuest Ancestry Library Edition is brought to you by Libraries Connect Ohio, a partnership of Ohio's library networks: the Ohio Public Library Information Network (OPLIN), INFOhio, and OhioLINK. Access to this resource is funded in part through an Institute of Museum and Library Services LSTA grant awarded by the State Library of Ohio.